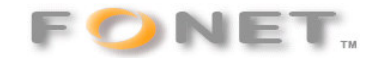

**FONET** – Opsætning af X-lite softphone  $070914$ 

**X-lite kan gratis hentes her: http://counterpath.com/xlitedownload.html**

**Hent X-lite programmet og vejledningen.** 

**Installer programmet og foretage opsætning iht. nedenstående . Brugernavn (Username) og Adgangskode (password) finder du på din personlige konto under punktet – Lokalnumre. Husk at du kun må anvende Brugernavn og Adgangskode på én opsætning!** 

**Du kan med fordel anvende 'Klip&Indsæt', men se godt efter, at der ikke kommer et mellemrum for meget eller mangler noget!** 

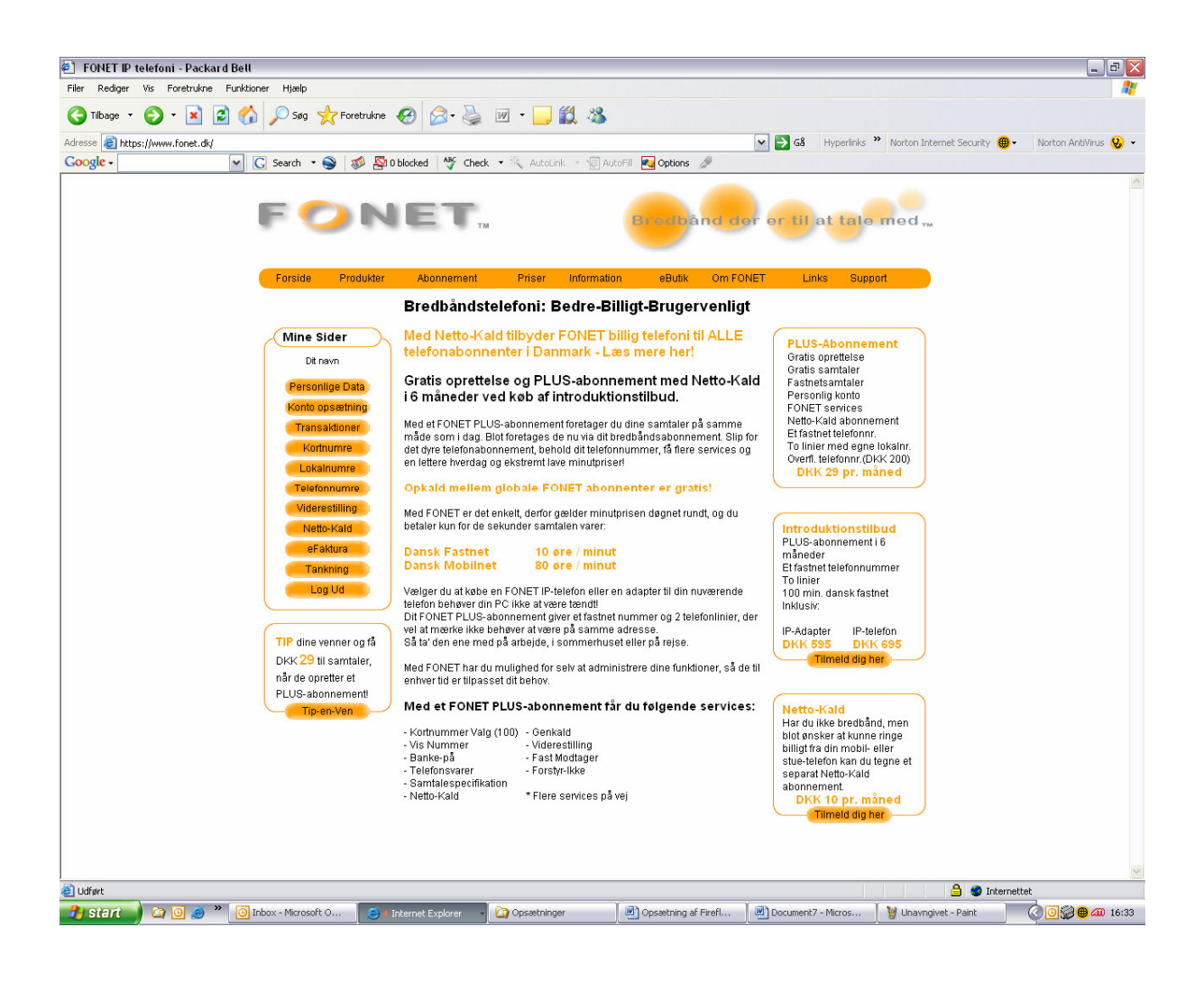

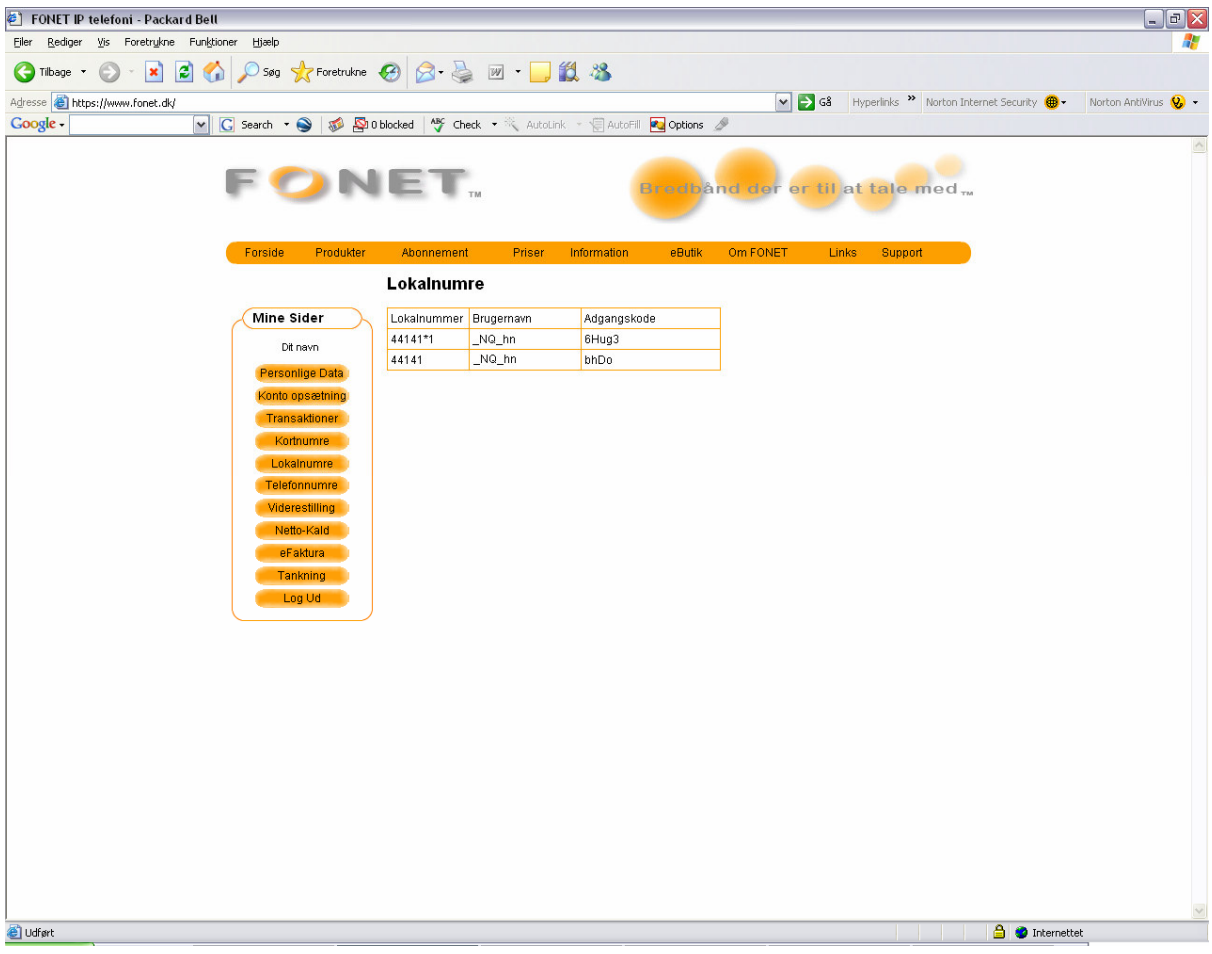

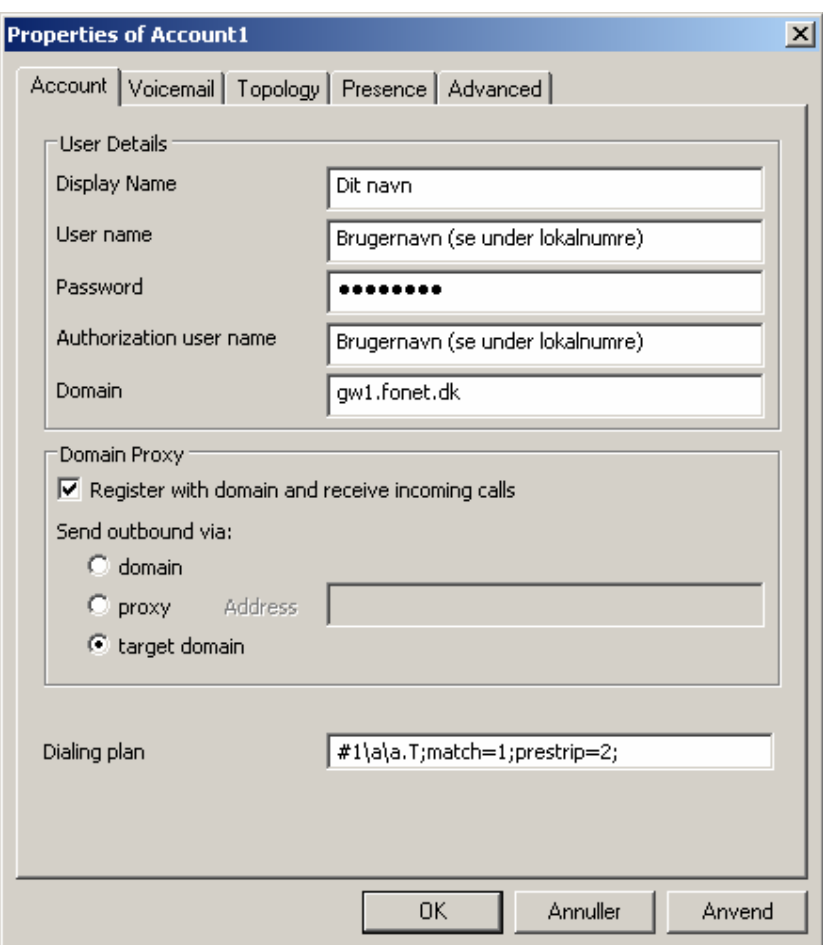

Password sættes til Adgangskode (se under Lokalnumre)

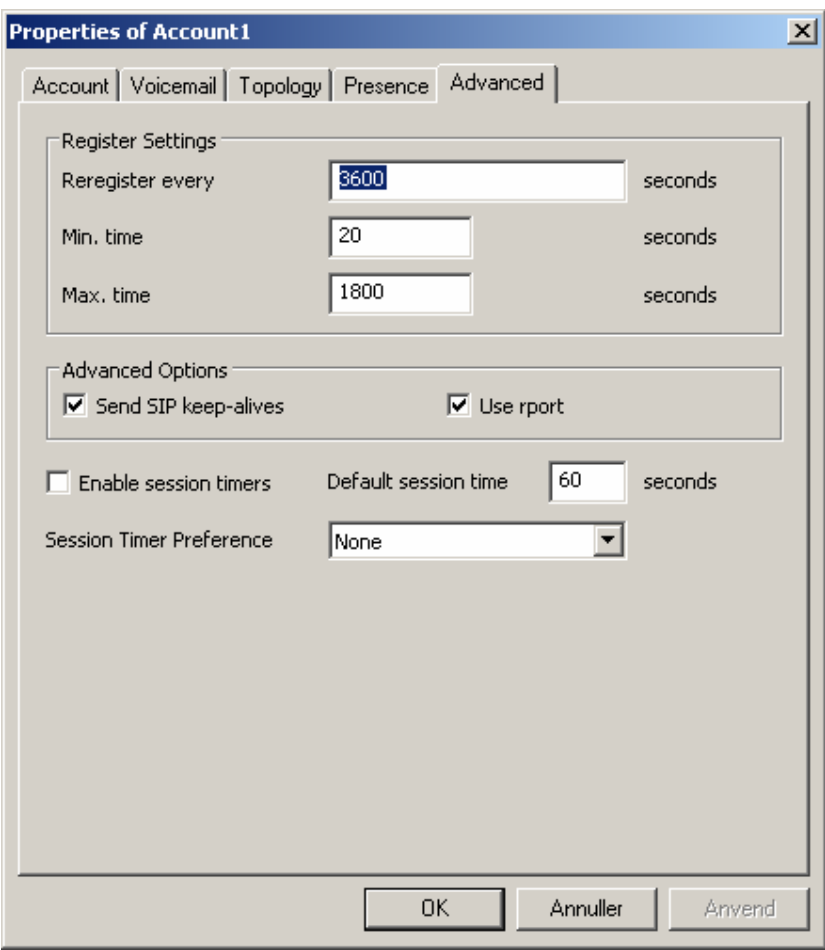

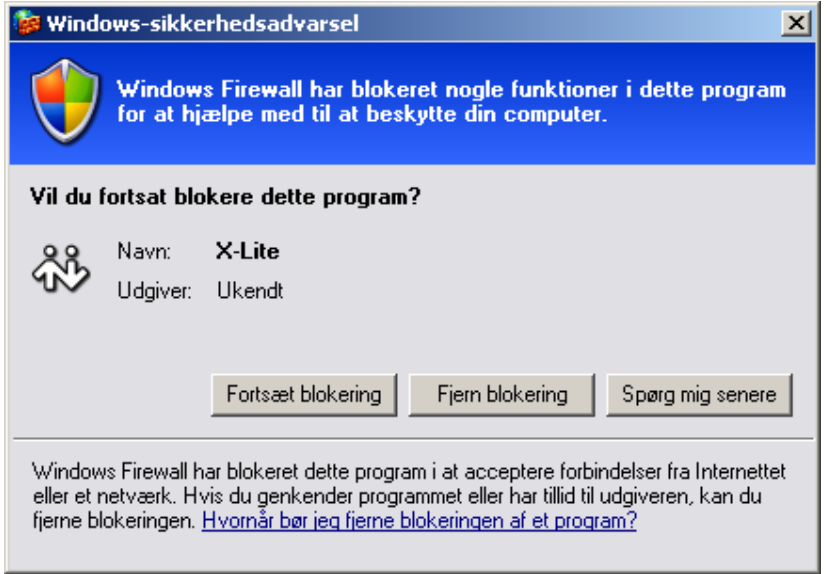

Vælg: Fjern blokering